Edytor GNU Emacs jest wywoływany komendą: emacs nazwa\_pliku

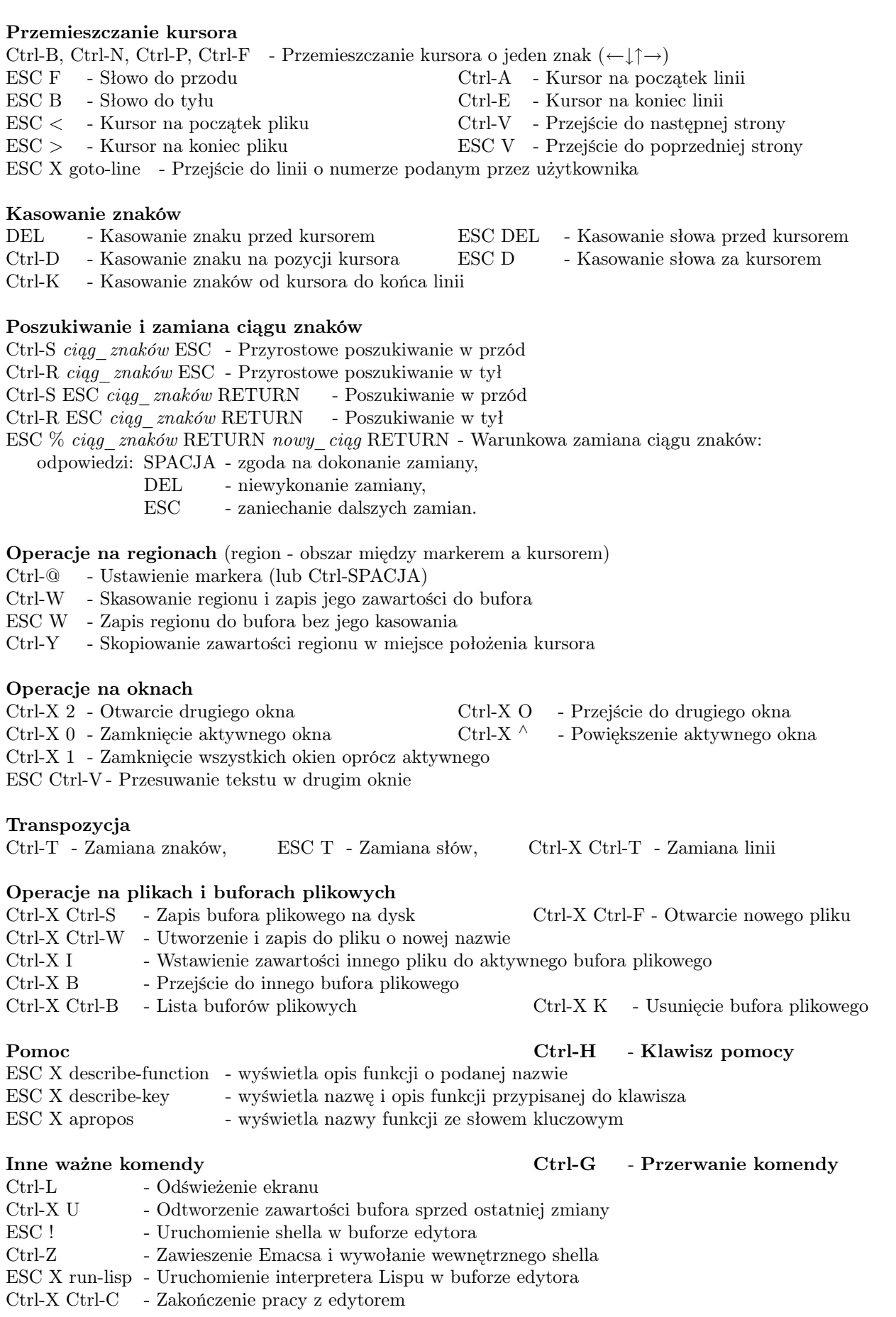